## **DUM č. 8 v sadě**

## **26. Inf-2 3D tvorba v Rhinoceros**

Autor: Robert Havlásek

Datum: 23.07.2012

Ročník: 5AV

Anotace DUMu: Booleovské operace s křivkami i tělesy.

Materiály jsou určeny pro bezplatné používání pro potřeby výuky a vzdělávání na všech typech škol a školských zařízení. Jakékoliv další využití podléhá autorskému zákonu.

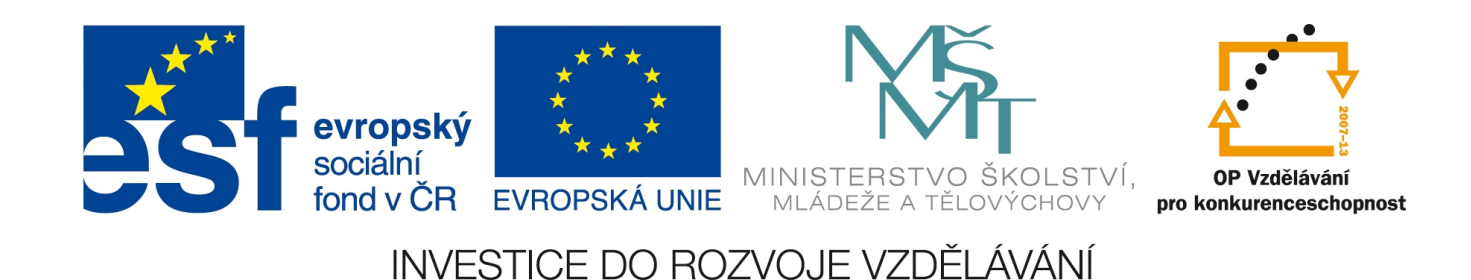

## *Booleovské operace s tělesy*

Pro plnohodnotnou práci s tělesy nám chybí zejména možnost jejich úprav. Je možné je transformovat (měnit velikost, otáčet, zrcadlit, atd.), viz DUM č. 12 a 13. Je možné mnohostěny rozbít a dále upravovat jejich hraniční plochy, viz DUM č. 9. Je také možné kouli či elipsoid editovat a modelovat pomocí řídících bodů, viz DUM č. 15. Dnes se ale budeme věnovat nejjednodušším úpravám těles pomocí interakce s ostatními tělesy, tedy booleovským operacím (zejména sjednocování, rozdílu, průniku a rozdělení).

Na dvou základních tělesech (např. kvádru a kouli) studentům předvedeme jejich sjednocení

(tlačítkem  $\bullet$  ve stejnojmenném menu).

Při předvádění rozdílu  $\bigcirc$  je třeba zdůraznit, že jde o "množinu A mínus množinu B", jako první tedy vybíráme tělesa (nebo plochy), od nichž odečítáme (=menšence), pak stiskneme Enter a pak vybíráme tělesa, která odečítáme (=menšitele).

Také při průniku  $\bigcirc$  zdůrazníme, že jde o dvě sady (množiny) těles, mezi nimiž je třeba stisknout Enter. Označíme-li tedy při průniku po řadě objekty: koule, válec, Enter, kvádr, kužel, Enter, jde o operaci (koule ∪ válec) ∩ (kvádr ∪ kužel).

Doporučení odečítat / pronikat objekty, které nemají totožné řídící body a hraniční plochy, obvykle ponechávám v teoretické rovině s tím, že "jinak se Rhinu rozdíl/průnik obvykle hůř počítá a může skončit hláškou, že je nelze provést kvůli kolizi řídících bodů".

Naopak ukázku, že nelze odečíst objekty, jejichž hraniční plochy se vůbec neprotnou, předvedu prakticky: vyrobím větší kvádr a kuličku uvnitř něj a pokusím se ji odečíst – udělat "díru" uvnitř objektu, která by neústila na povrch, Rhino prostě neumí.

*Praktický úkol: Vyrobte hrací kostku s vyhloubenými samými jedničkami – krychli odečtěte nízké válce. Studentům doporučíme vyrobit krychli 20x20x20 se zapnutým Krokem se středem přesně v počátku souřadné soustavy – lépe se jim pak budou usazovat odečítané válce.* 

*Samotné válce nechť vytvoří vyšší a pouze část z nich zasadí do krychle.*

*Budou-li válce tvořit (nebo budete-li jim je předvádět), zdůrazníme jim v příkazovém řádku možnost*

*OmezeníSměru=Žádné; defaultně Rhino omezuje válec jen na vertikální směr – museli by tedy každou dvojici válců vyrábět v jiném pohledu.*

*Vždy druhý z dvojice protilehlých válců lze zkopírovat z toho prvního.*

*Pedagogická poznámka: Vyrábět běžnou hrací kostku (s čísly 1–6) je časově náročné, studenti často odečítací válce vyrábějí v jiných pohledech špatně otočené, válců je moc (pletou se). Později může běžná hrací kostka posloužit jako jednoduchý příklad pro samostatnou práci.*

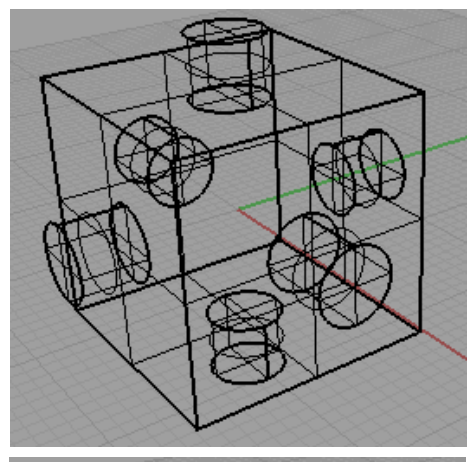

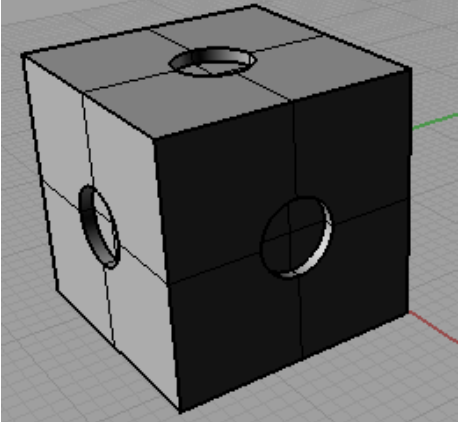

## *Zaoblování hran těles*

Podobně jako v DUMu č. 4 jsme zaoblovali křivky (a občas nám to nešlo kvůli velikosti zaoblovací kružnice), budeme zde zaoblovat hrany těles. Budeme-li v budoucnu vyrábět tělesa z běžného života, zaoblování hran je na nich velmi důležitým efektem.

Na krychli studentům předvedeme nástroj pro zaoblování  $\bigcirc$ , poměrně velkým poloměrem nejprve zaoblíme jednu hranu krychle a poté jinou hranu jdoucí ze stejného vrcholu. Všímavější studenti zaznamenají problém u vrcholu (krychli vystínujeme a ze všech stran problém v zaoblování ukážeme):

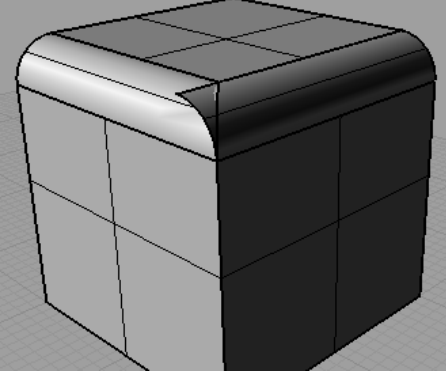

Situaci můžeme vrátit zpět nebo jen krychli otočit a na jiném rohu předvést správně: zaoblíme naráz obě hrany, vyrobí se korektně zaoblený roh:

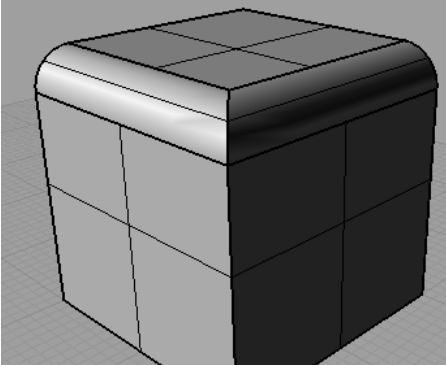

Leč budeme-li chtít někdy v budoucnu zaoblit i hranu třetí, nastane stejný problém (lépe je vidět při pohledu zespoda):

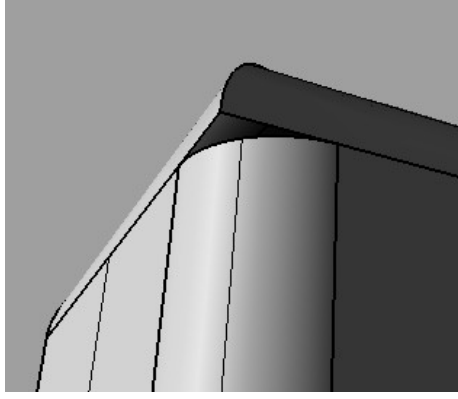

Z celé ukázky vyplývá důležitý fakt, že krychli (i jiná tělesa s hranami navazujícími na sebe) je třeba zaoblovat najednou, nikoliv postupně. Pozdější dozaoblení není možné.

Vyzveme studenty, aby zkusili dozaoblit druhou hranu, když mají zaoblenu první. Na tomto místě je nejlepší získaná praktická zkušenost s tím, jak se Rhino chová.

*Praktický úkol: Hranu krychle 20x20x20 zaoblete proměnným poloměrem, na koncích o poloměru 1, uprostřed o poloměru 3.*

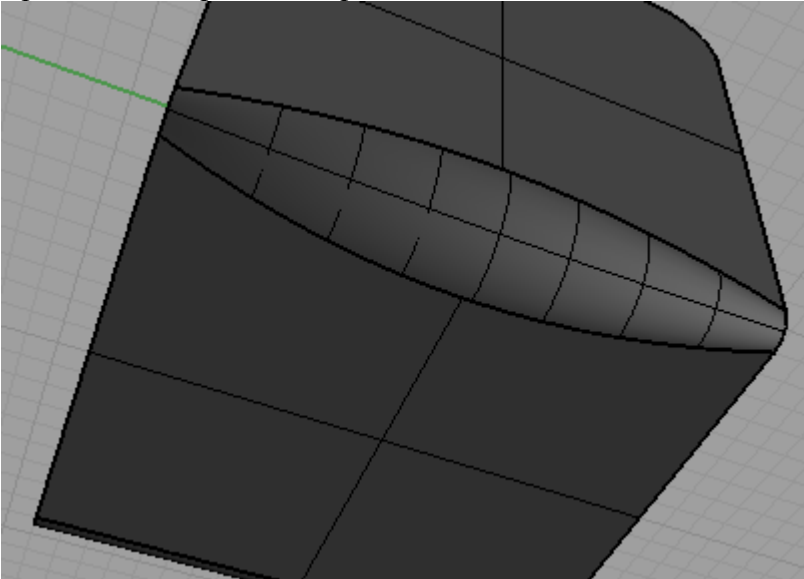

Zbude-li čas, lze zadat následující praktický úkol:

*Praktický úkol: Hrací kostce vyráběné před chvílí zaoblete vnější hrany kostky větším poloměrem, např. r=3. Zaoblete dále též vnější i vnitřní hrany odečtených válečků maličkým poloměrem, např. r=0.1.*

*Pedagogická poznámka: Studenti získají povědomost o tom, že lze zaoblit i hrany nekonvexních těles, tedy vlastně "zaoblováním přidat kus hmoty navíc".*